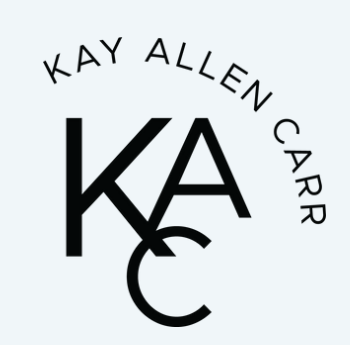

# **What to Look at in Google Analytics to Increase Your Sales**

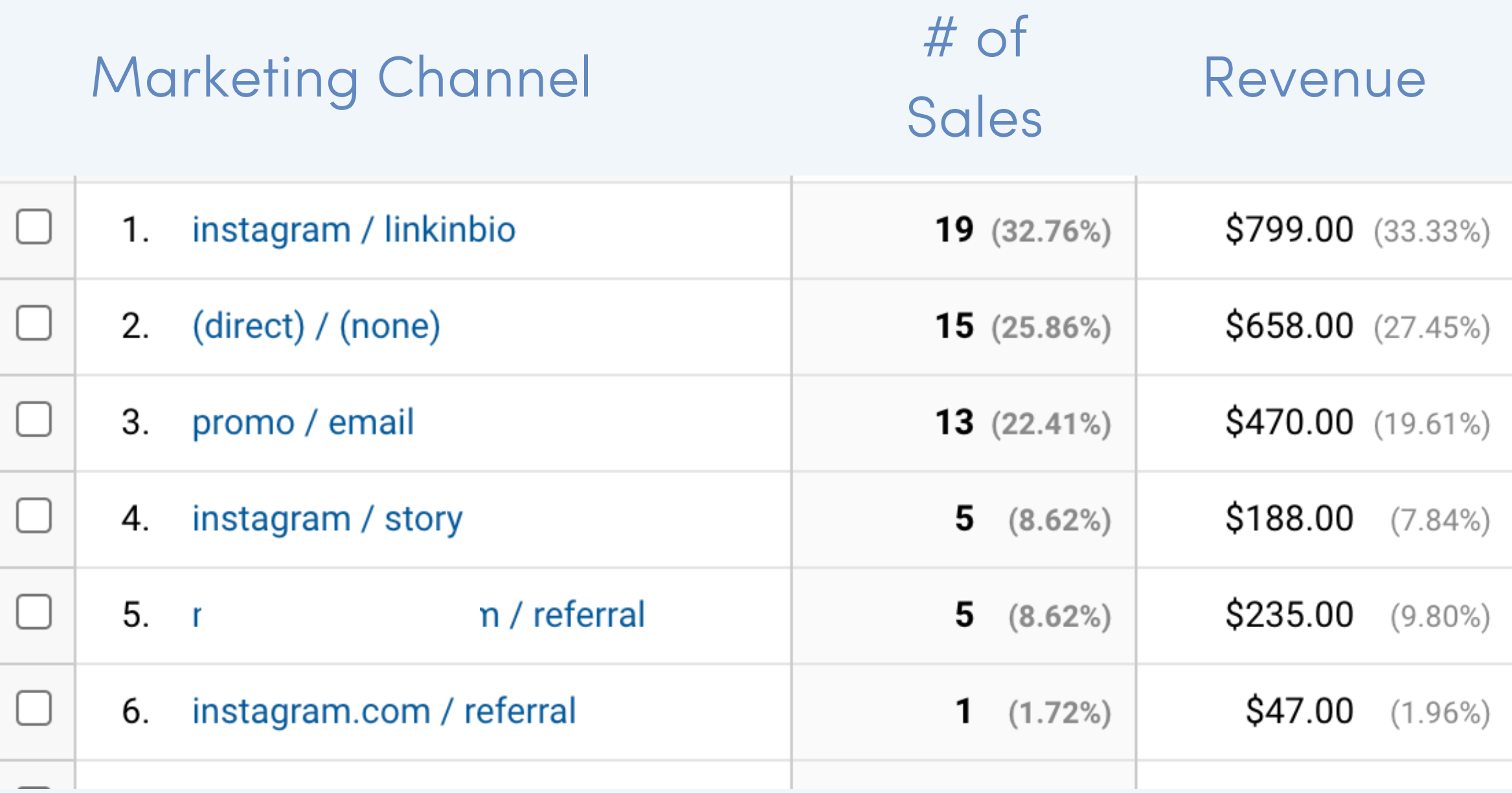

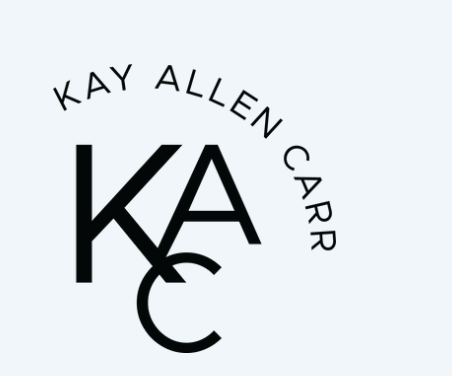

# **#1 Thing to Track**

The number of leads or sales you bring in from each marketing channel.

# **This is Not Automatically Set Up**

Each time you introduce a (new) offer you'll need to setup sales tracking.

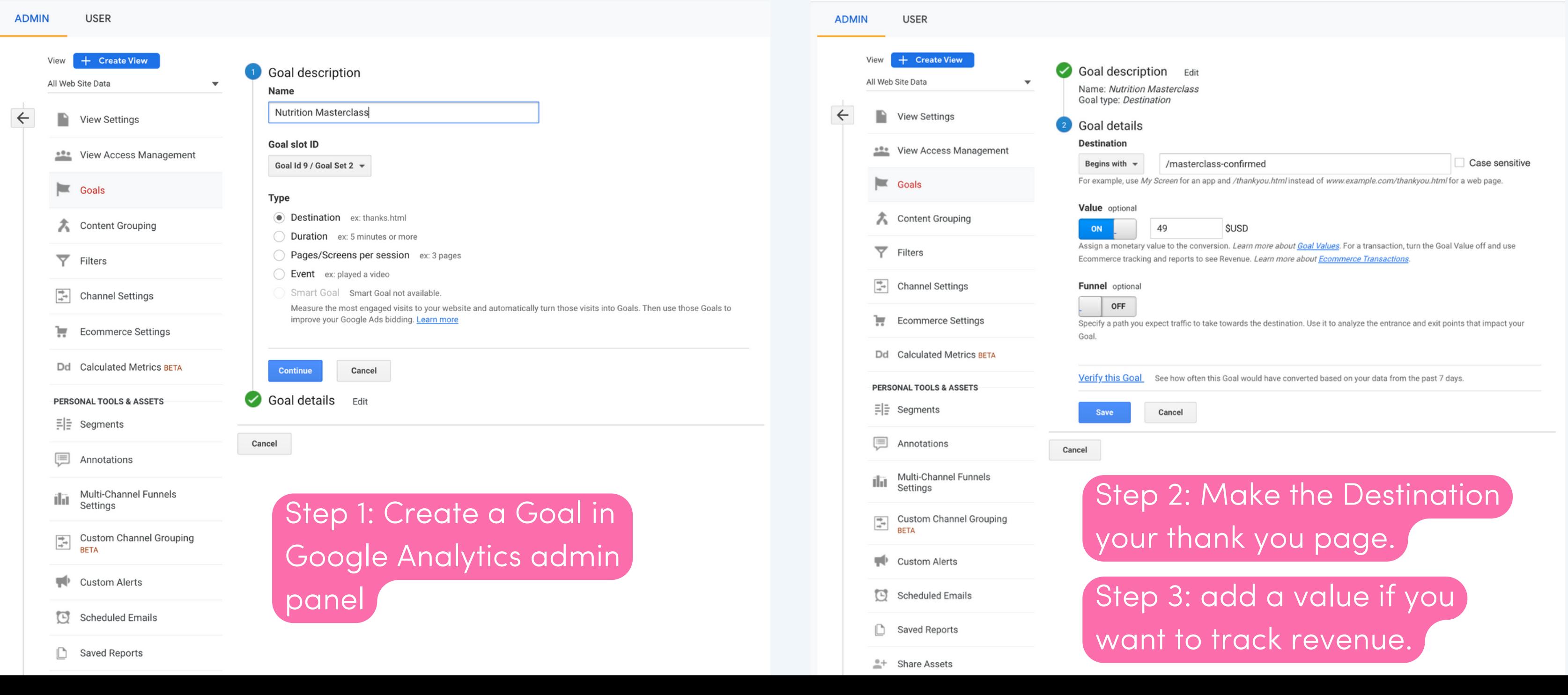

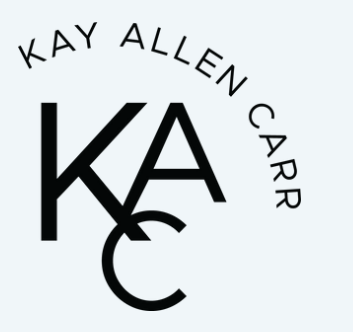

### **After Your Goals Are Setup....**

**Contract** 

**College** 

The only report you really need to look at is your Acquisition> Source/Medium report.

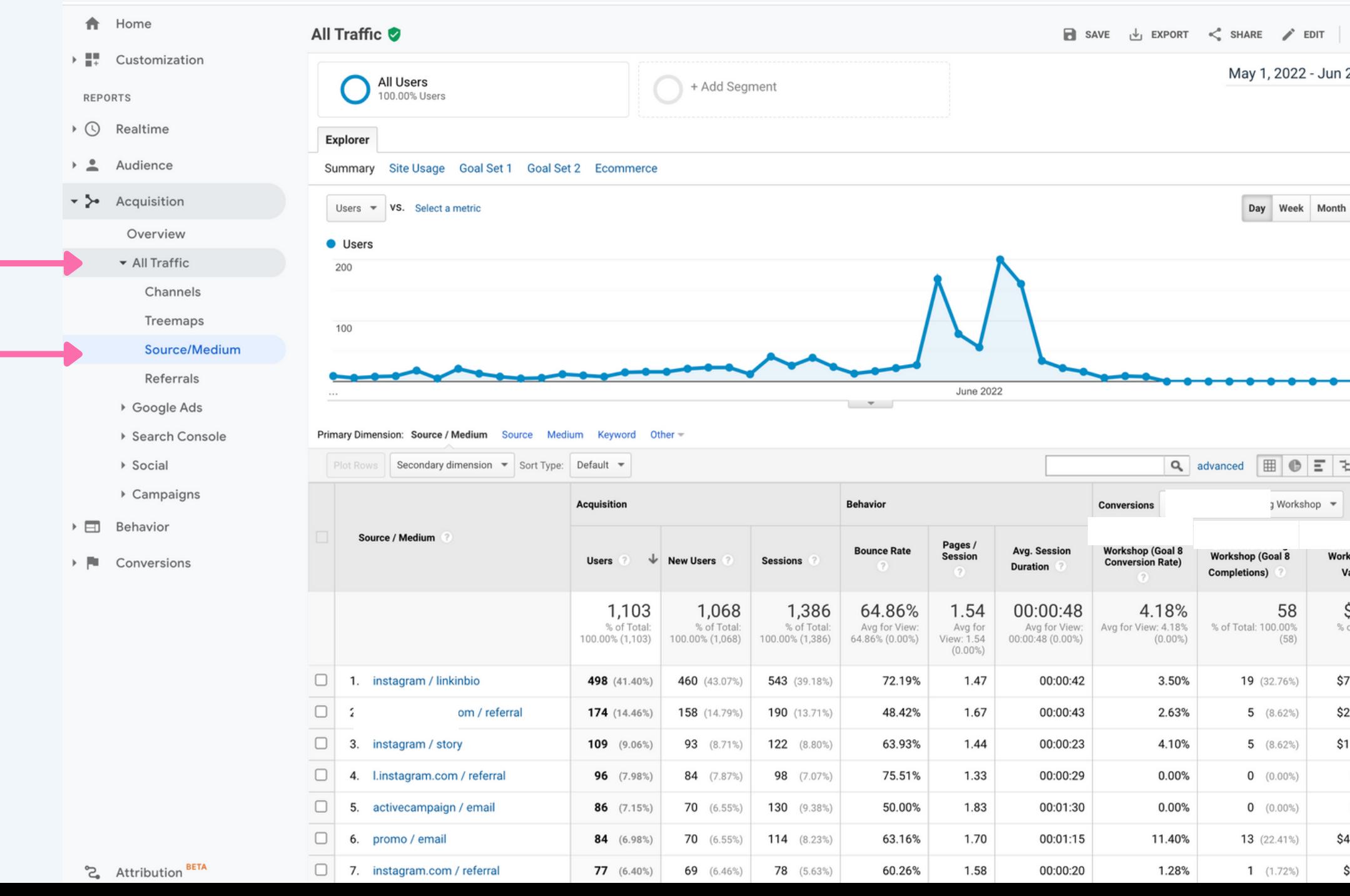

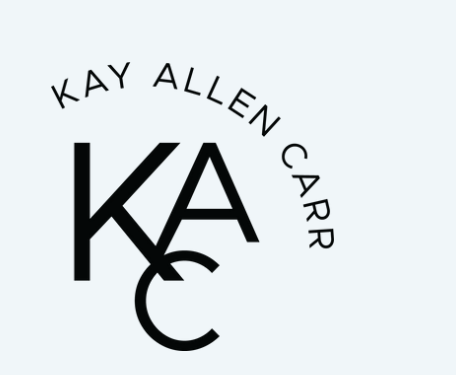

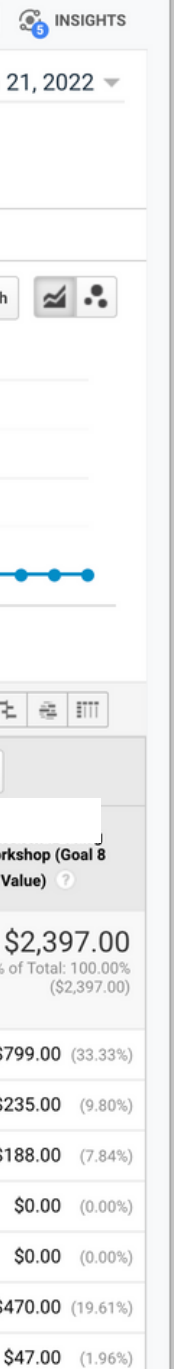

## **You Can Drill Down Even Further**

To specific IG story slides or emails using UTMs

A UTM is a Urchin Tracking Module...

aka just an extra bit of words you add to the end of links to make them trackable.

Example:

https://kayallencarr.com/

Becomes

https://kayallencarr.com/?utm\_source=instagram&utm\_medium=linkinbio&utm\_campaign=masterclass

https://kayallencarr.com/?utm\_source=promo&utm\_medium=email&utm\_campaign=masterclass

https://kayallencarr.com/?utm\_source=facebook&utm\_medium=ad&utm\_campaign=masterclass

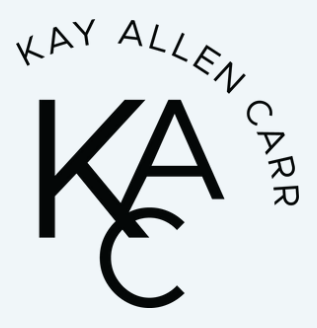

### **UTMBuilder.net**

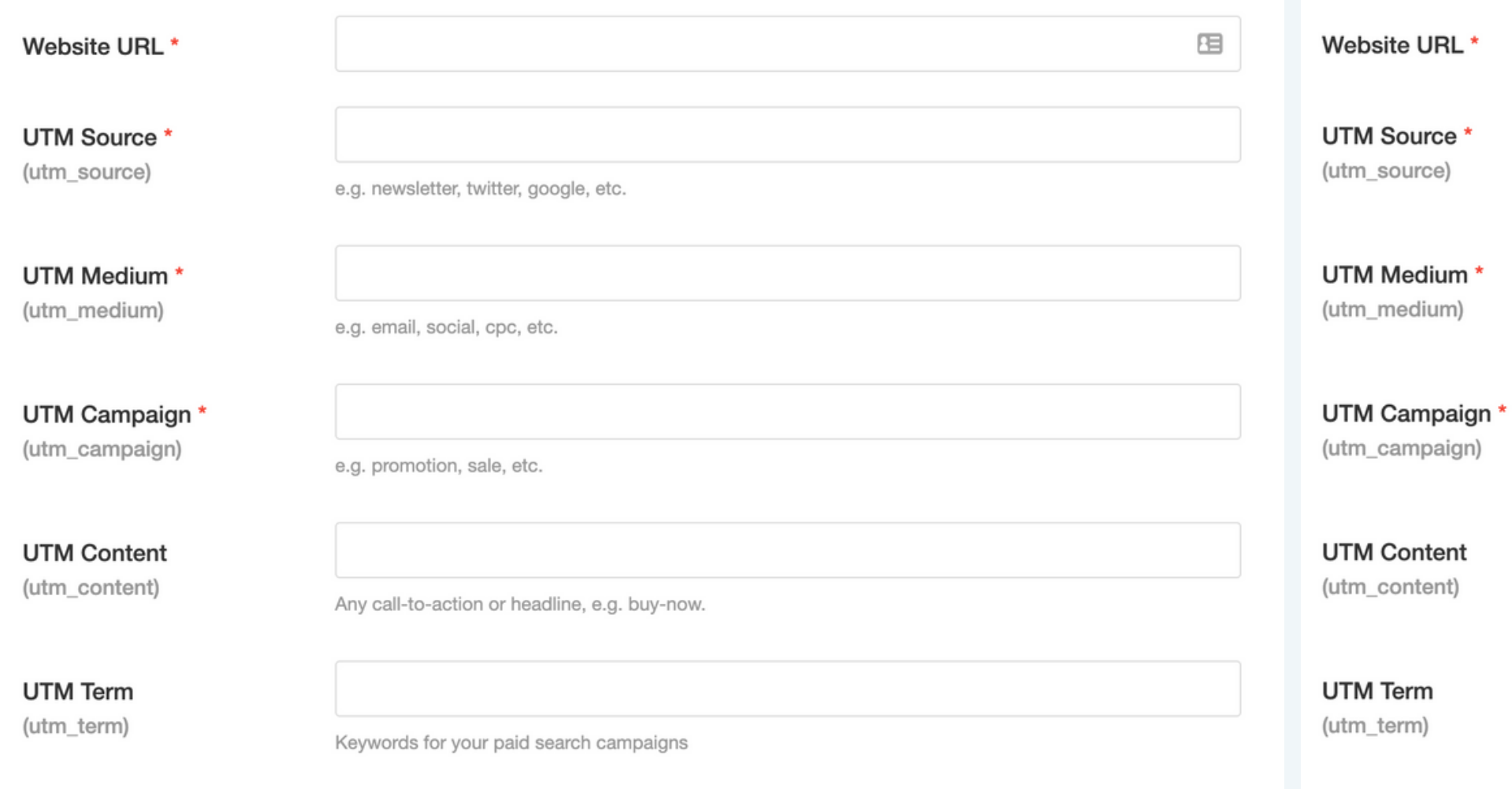

### **GENERATED UTM TRACKING URL**

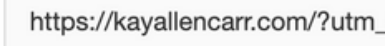

 $\bigoplus$  Copy URL

 $\left[$   $\mathbb{C}$  Copy URL

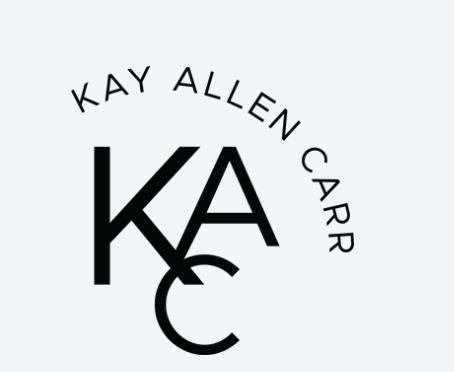

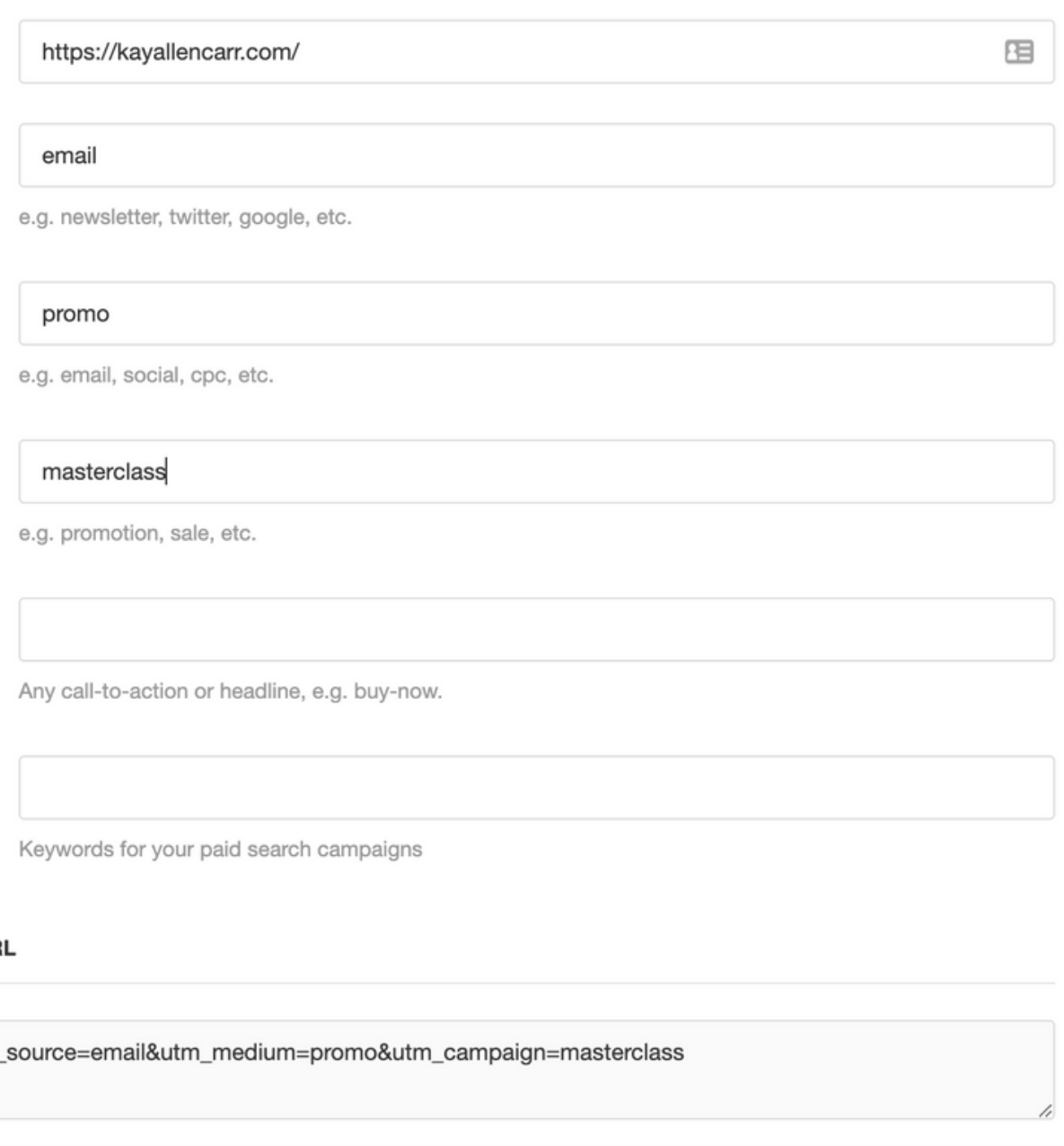

### **GENERATED UTM TRACKING URI**

## **You Can Drill Down Even Further**

How UTMS look in Google Analytics reporting.

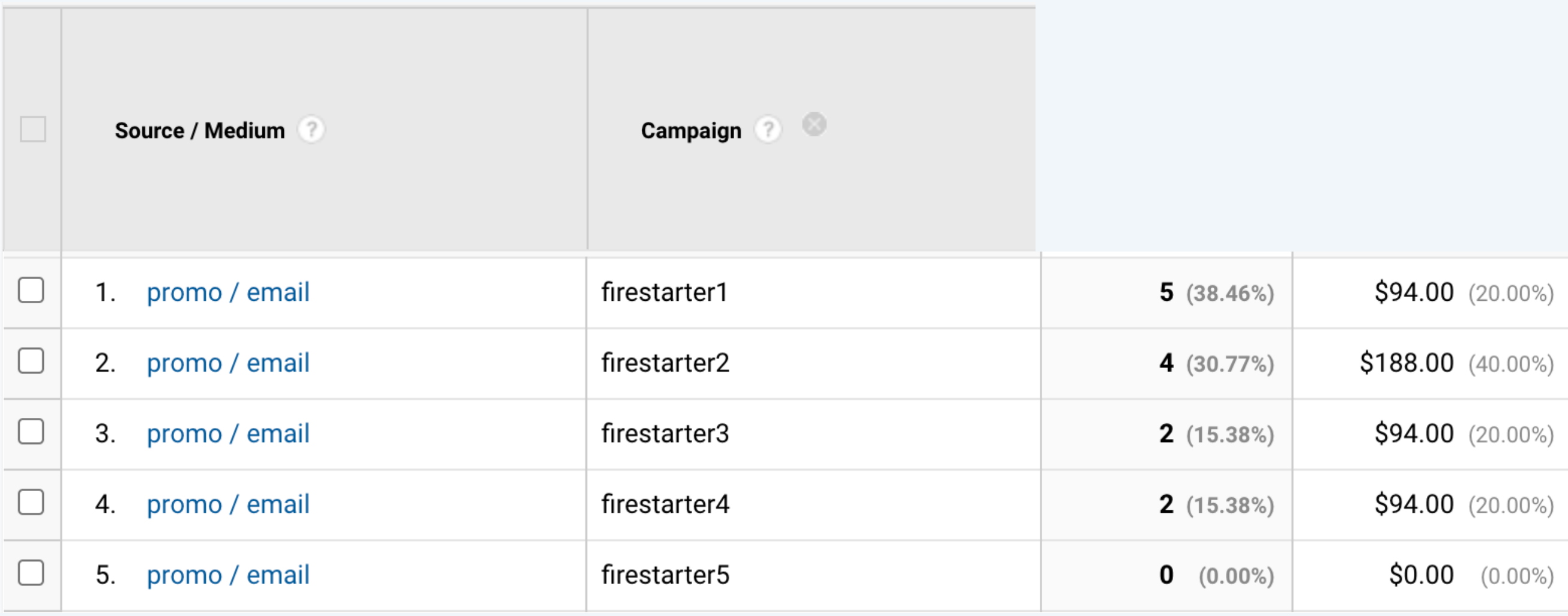

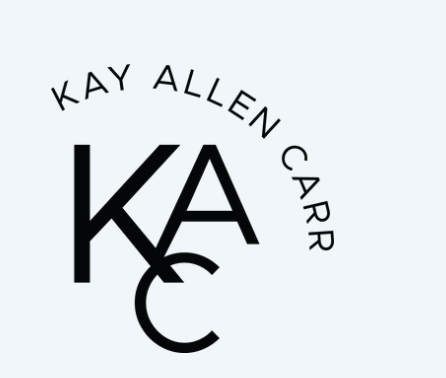

### **Here You'll See Other Data**

**Contract** 

**Contract** 

Not just your # of sales and revenue; these other data points can be very insightful.

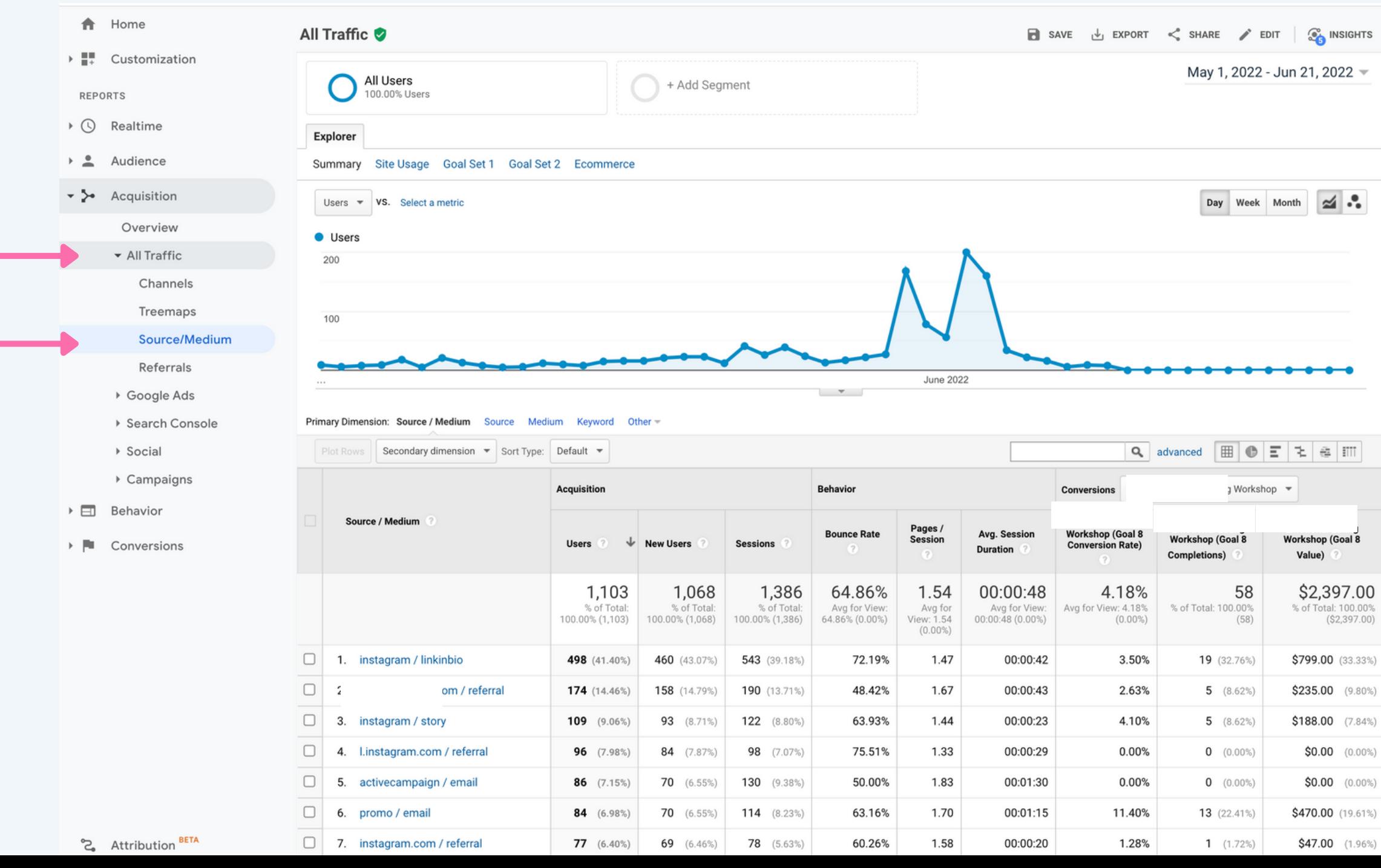

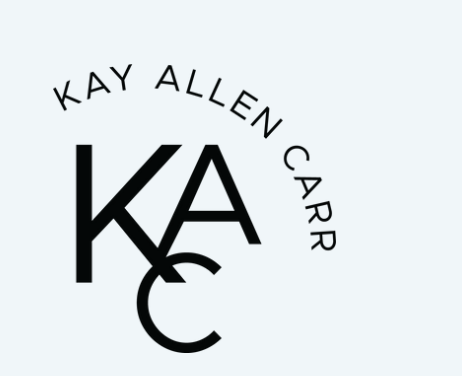

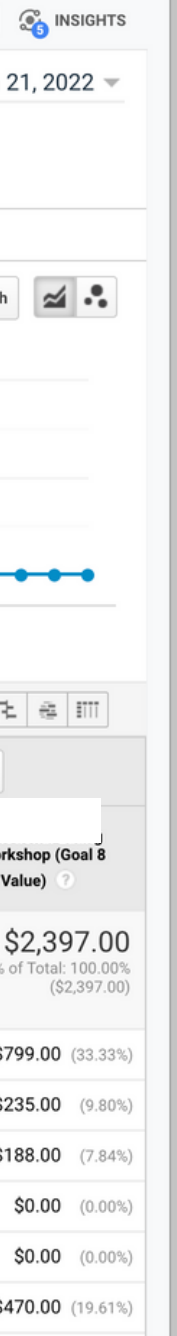

### **Here's What You Want to Review**

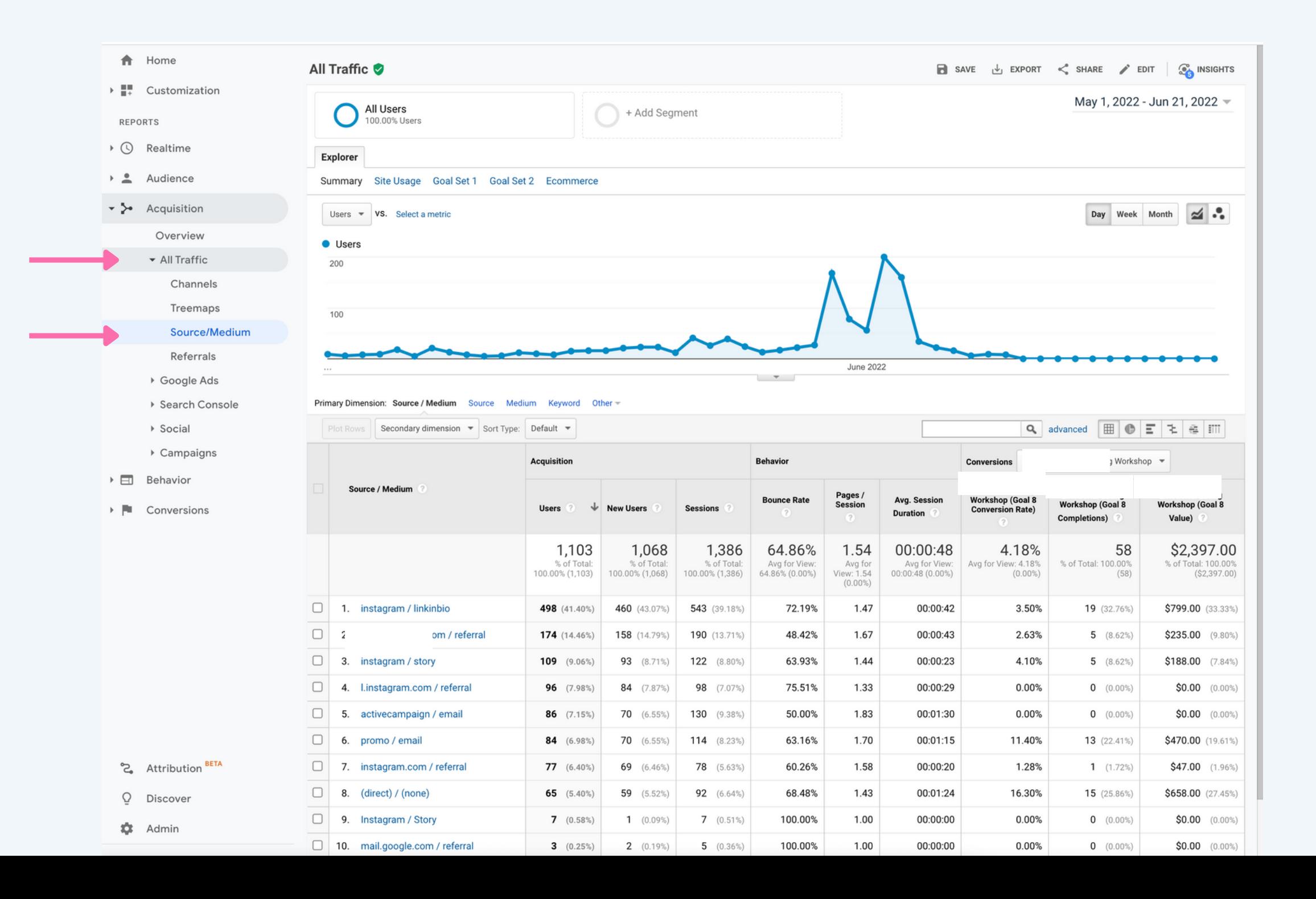

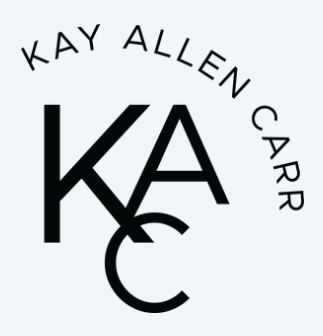

- Number of Users vs New Users
- Average session duration
- Conversion rate
- Bounce rate (not always)
- Pages/session (not always)

### **Here's What You Want to Review**

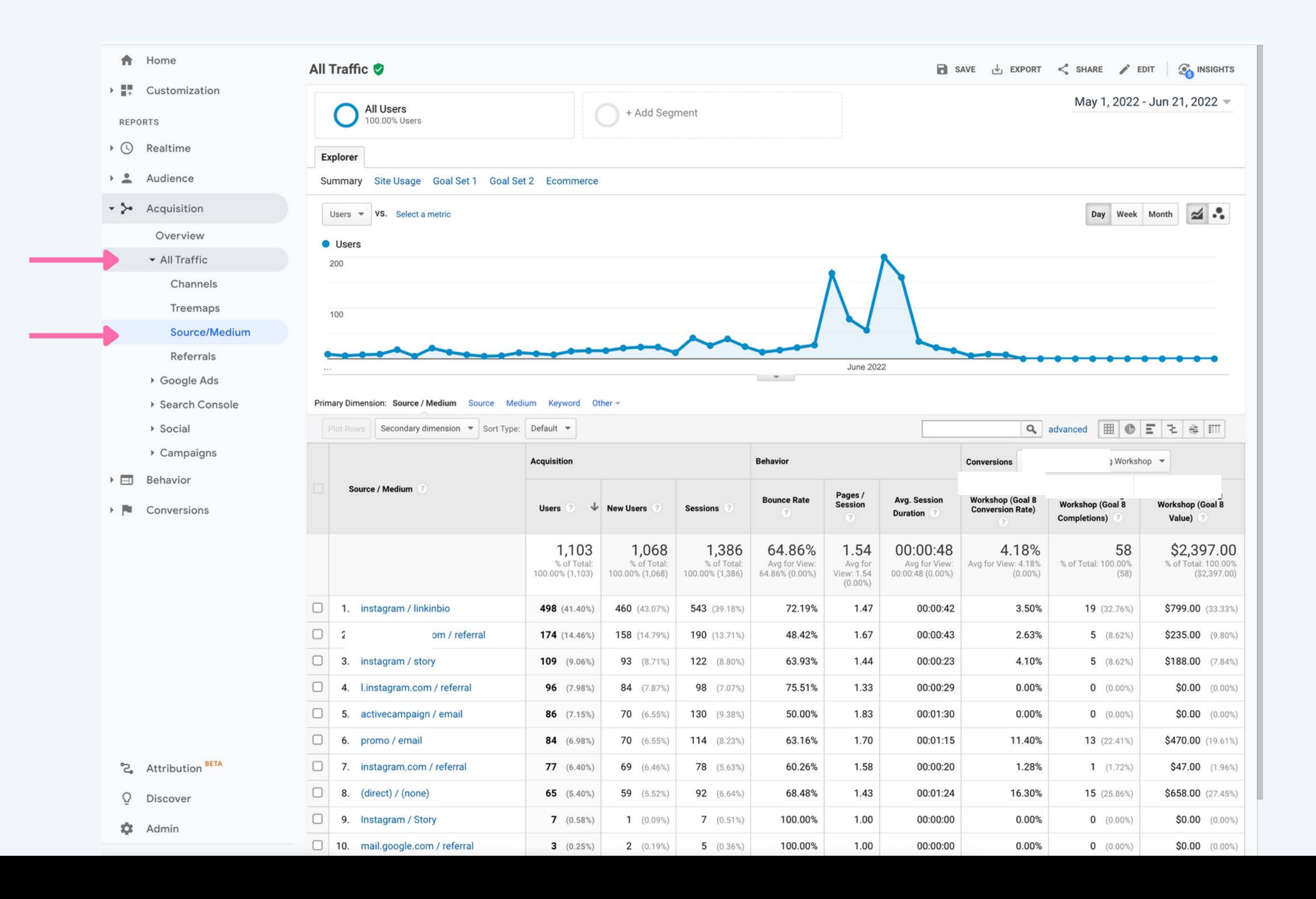

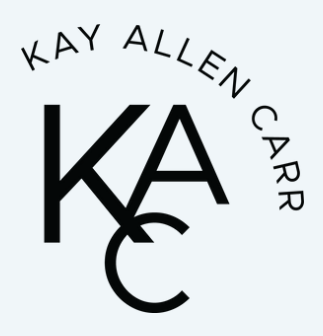

- Number of Users vs New Users
- Average session duration
- Conversion rate
- Bounce rate (not always)
- Pages/session (not always)

### **Other Metrics You Might Find Insightful**

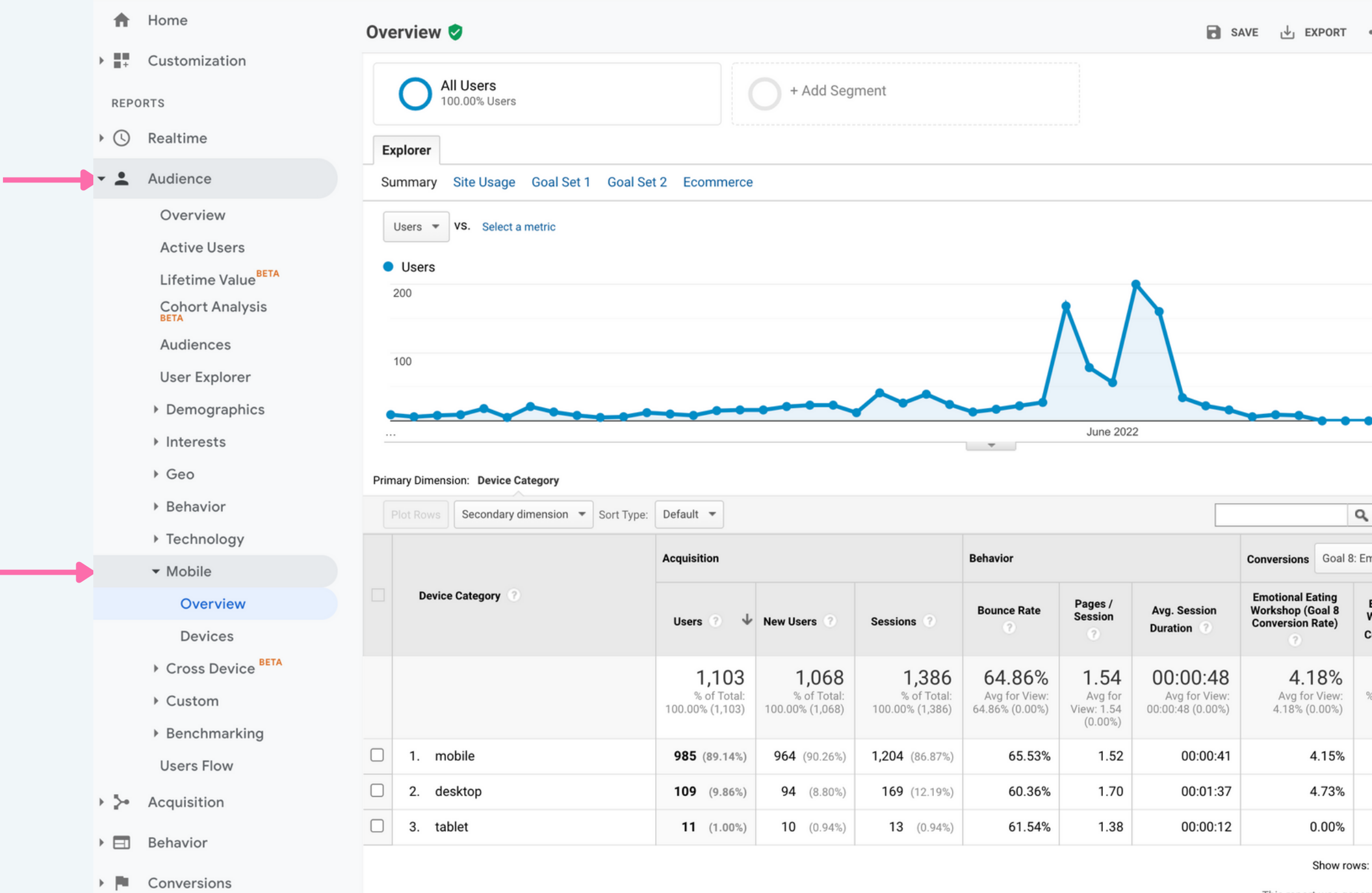

This report was genera

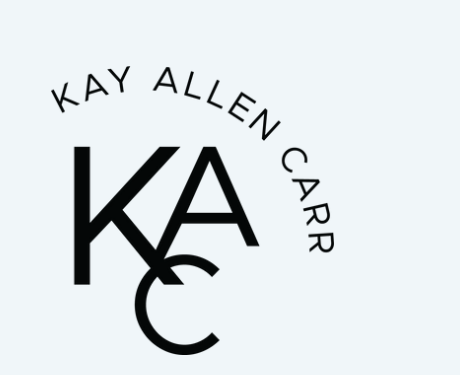

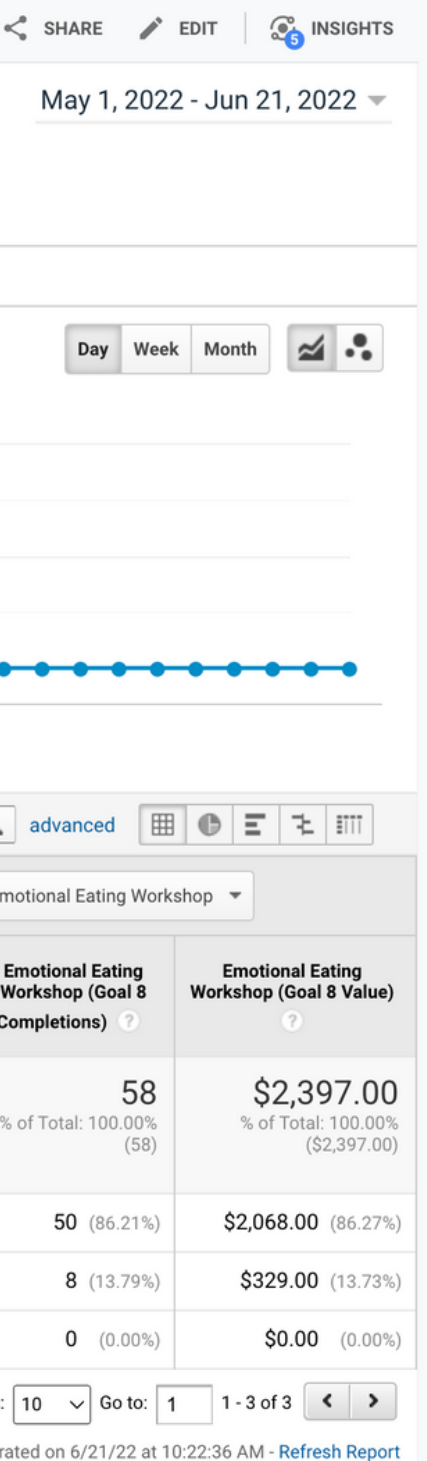

### Mobile vs  $\bullet$ Desktop

### **Google Analytics is Very Robust**

- It can track practically anything on your site
- And provides deep insights if you know how to look for and interpret them
- This is best done by someone with knowledge and training in marketing data analysis
- For most 6-figure business owners without a marketing strategist and analyst the Acquisition > Source/Medium report will give you the most important info you need

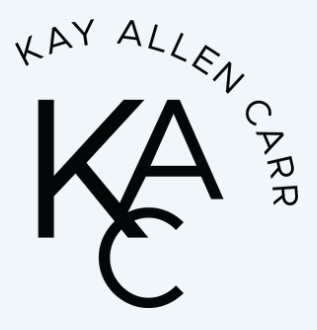